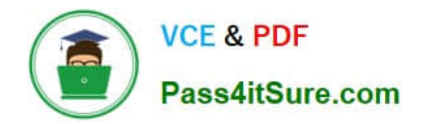

# **P2065-037Q&As**

IBM i2 Text Chart Support Mastery Test v1

# **Pass IBM P2065-037 Exam with 100% Guarantee**

Free Download Real Questions & Answers **PDF** and **VCE** file from:

**https://www.pass4itsure.com/p2065-037.html**

100% Passing Guarantee 100% Money Back Assurance

Following Questions and Answers are all new published by IBM Official Exam Center

**C** Instant Download After Purchase

**83 100% Money Back Guarantee** 

- 365 Days Free Update
- 800,000+ Satisfied Customers  $603$

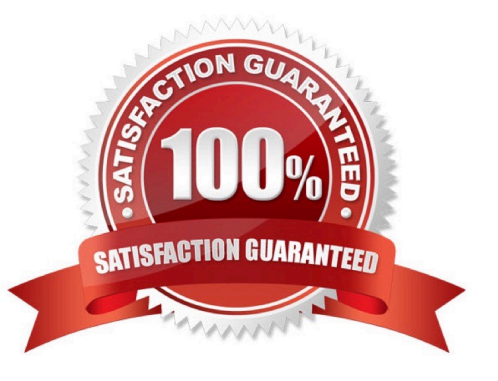

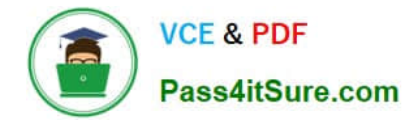

### **QUESTION 1**

If the \\'Run Text Chart when Windows starts\\' check box is turned on, Automated Text Chart will start automatically when .

- A. You open analyst\\'s notebook
- B. You open iBase
- C. You open Text Chart
- D. You log on to your Windows account
- Correct Answer: D

## **QUESTION 2**

Output created in Text Chart cannot be used with which one of the following IBM applications:

- A. IBM i2 itel
- B. IBM i2 Analyst\\'s Notebook
- C. IBM i2 Chart Reader
- D. IBM i2 iBase
- E. IBM i2 Chart Explorer

Correct Answer: A

#### **QUESTION 3**

The Find Dialog is used to search for text and target items. The Find dialog runs in three search modes. Which is NOT one of the three search modes?

- A. Find on Disk
- B. Find in Documents
- C. Find in Chart
- D. Find Target Items
- Correct Answer: A

#### **QUESTION 4**

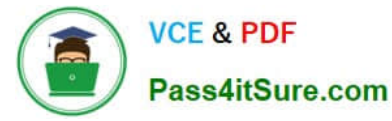

- A workspace can contain many documents. How many charts can it contain?
- A. None
- B. One
- C. Two
- D. An unlimited number
- Correct Answer: B

### **QUESTION 5**

Which of the following is not available using the iBase live connection?

- A. Attach a chart item to a database record
- B. Create an iBase item on the chart from highlighted text
- C. Add a new database record
- D. Add a marked up document to the database
- E. Delete Schema
- F. Update database records with information on the chart
- G. Refresh items on the chart with data from the database

Correct Answer: E

[P2065-037 PDF Dumps](https://www.pass4itsure.com/p2065-037.html) [P2065-037 VCE Dumps](https://www.pass4itsure.com/p2065-037.html) [P2065-037 Braindumps](https://www.pass4itsure.com/p2065-037.html)